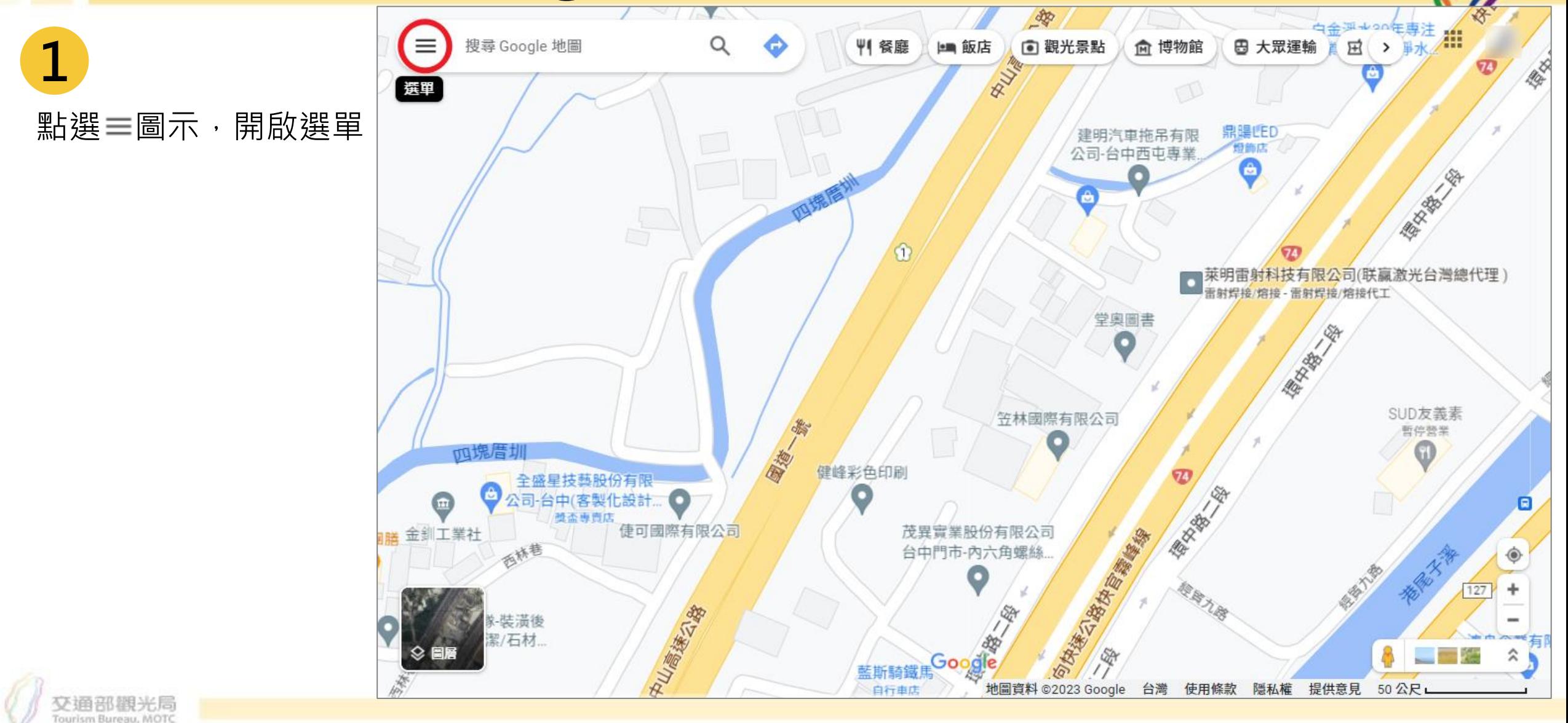

1

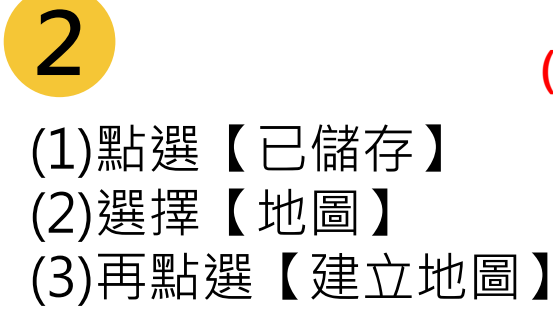

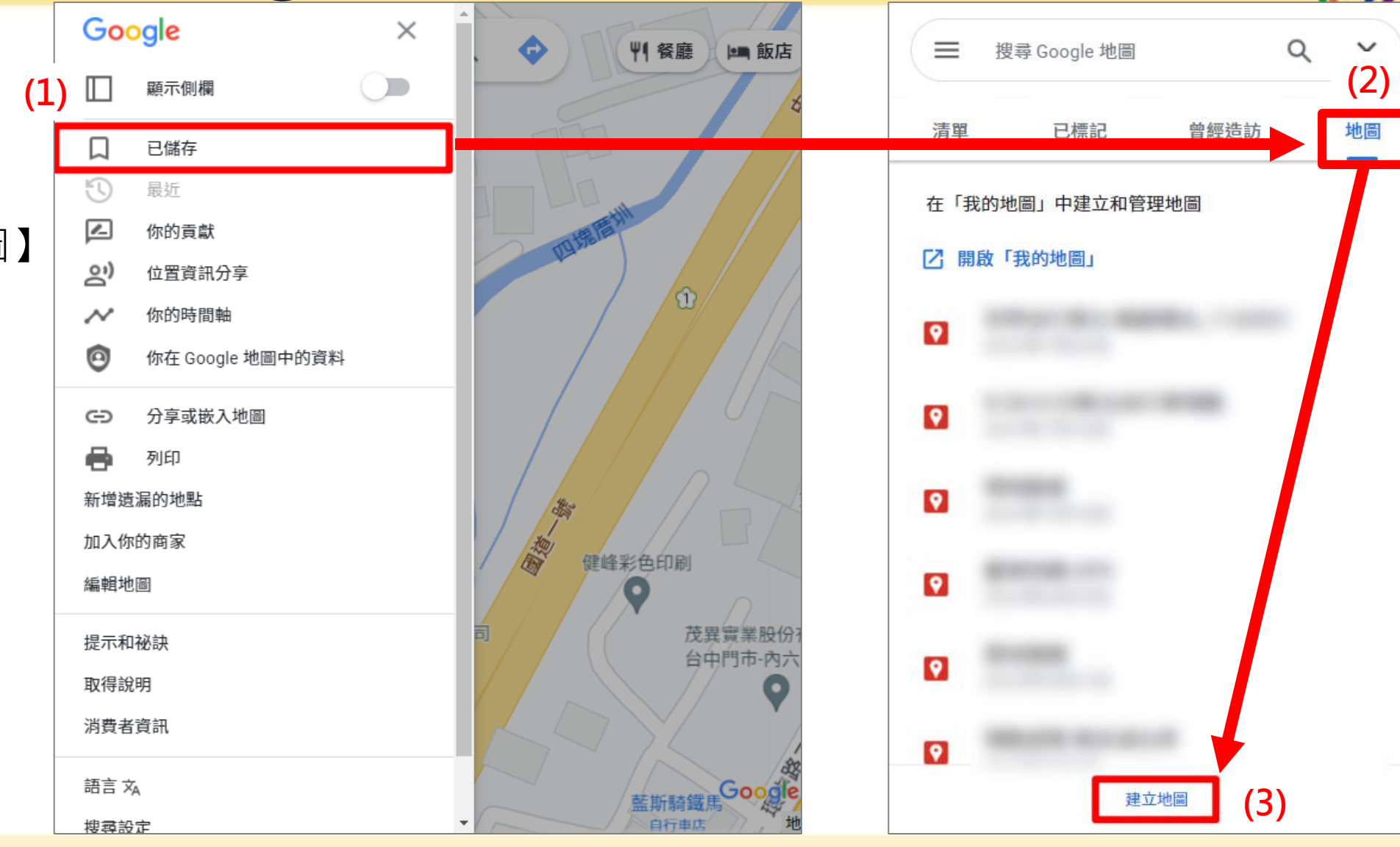

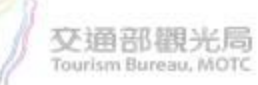

**3** (1)點選【匯入】 (2)點選【瀏覽】, 選擇要匯入的GPX檔案

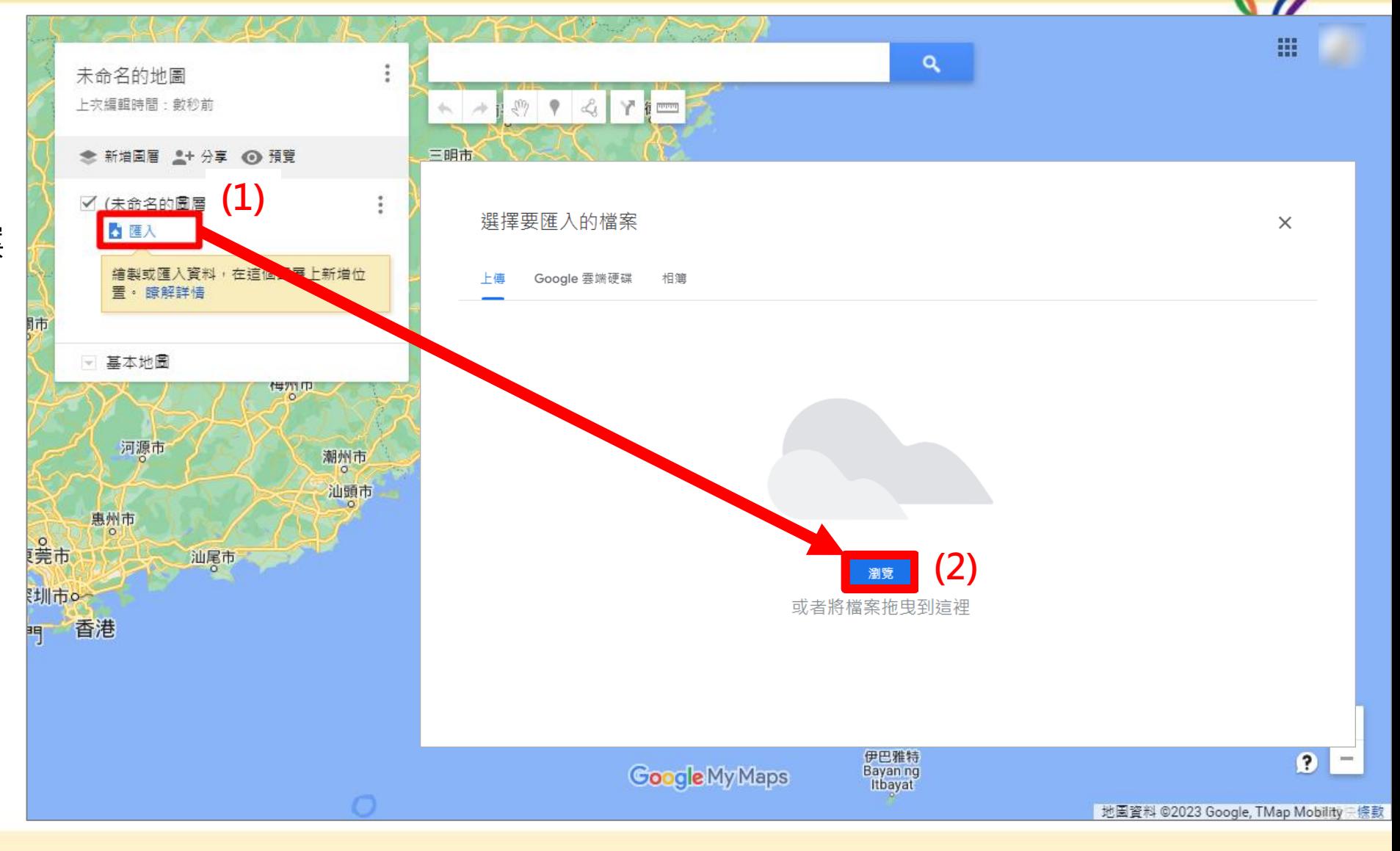

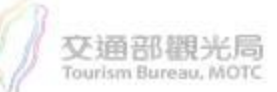

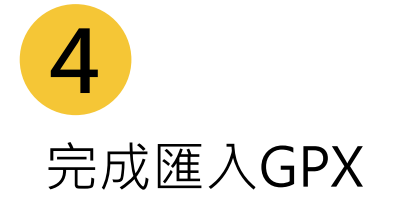

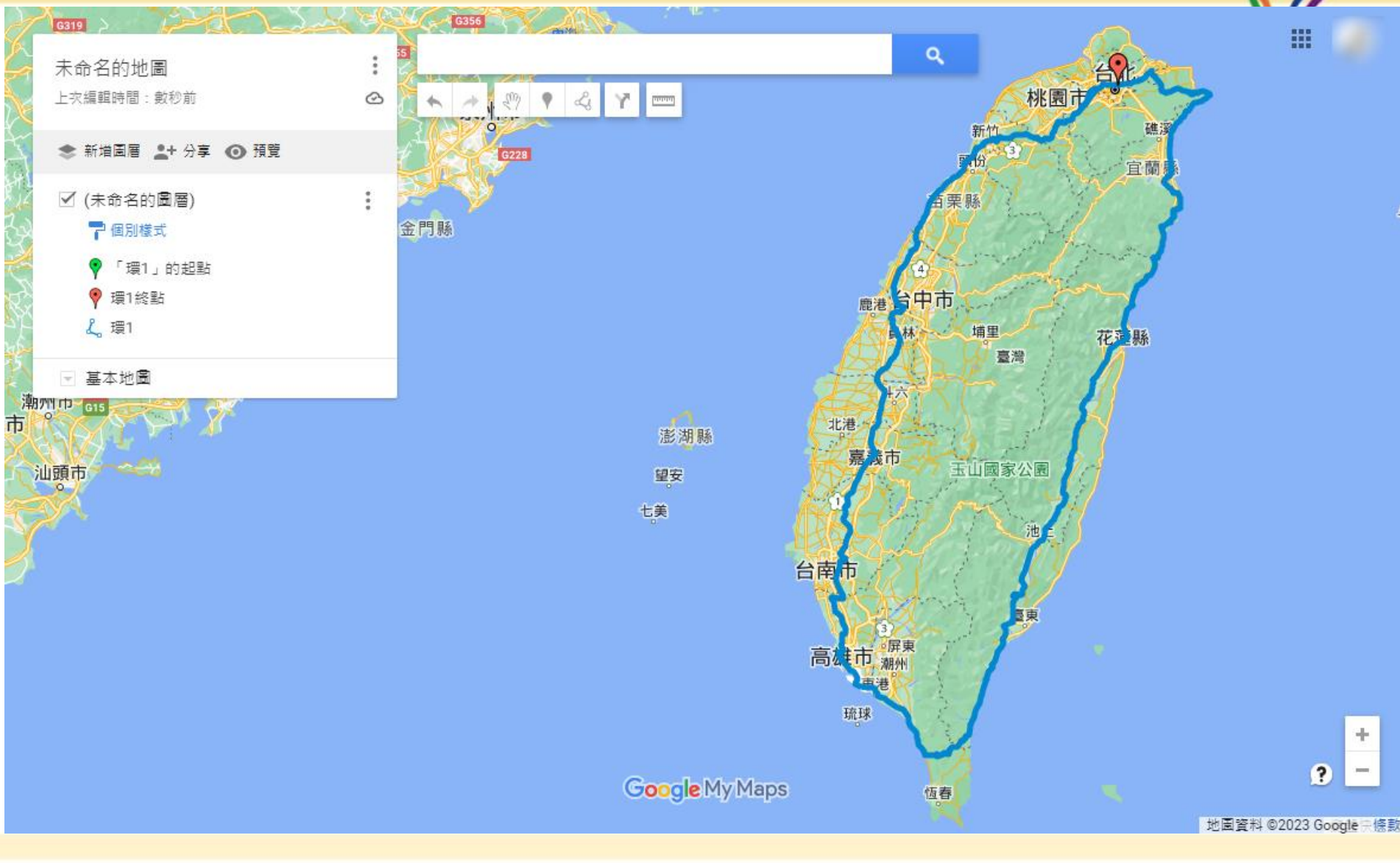

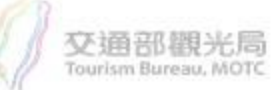